## **TD ALSD-1**

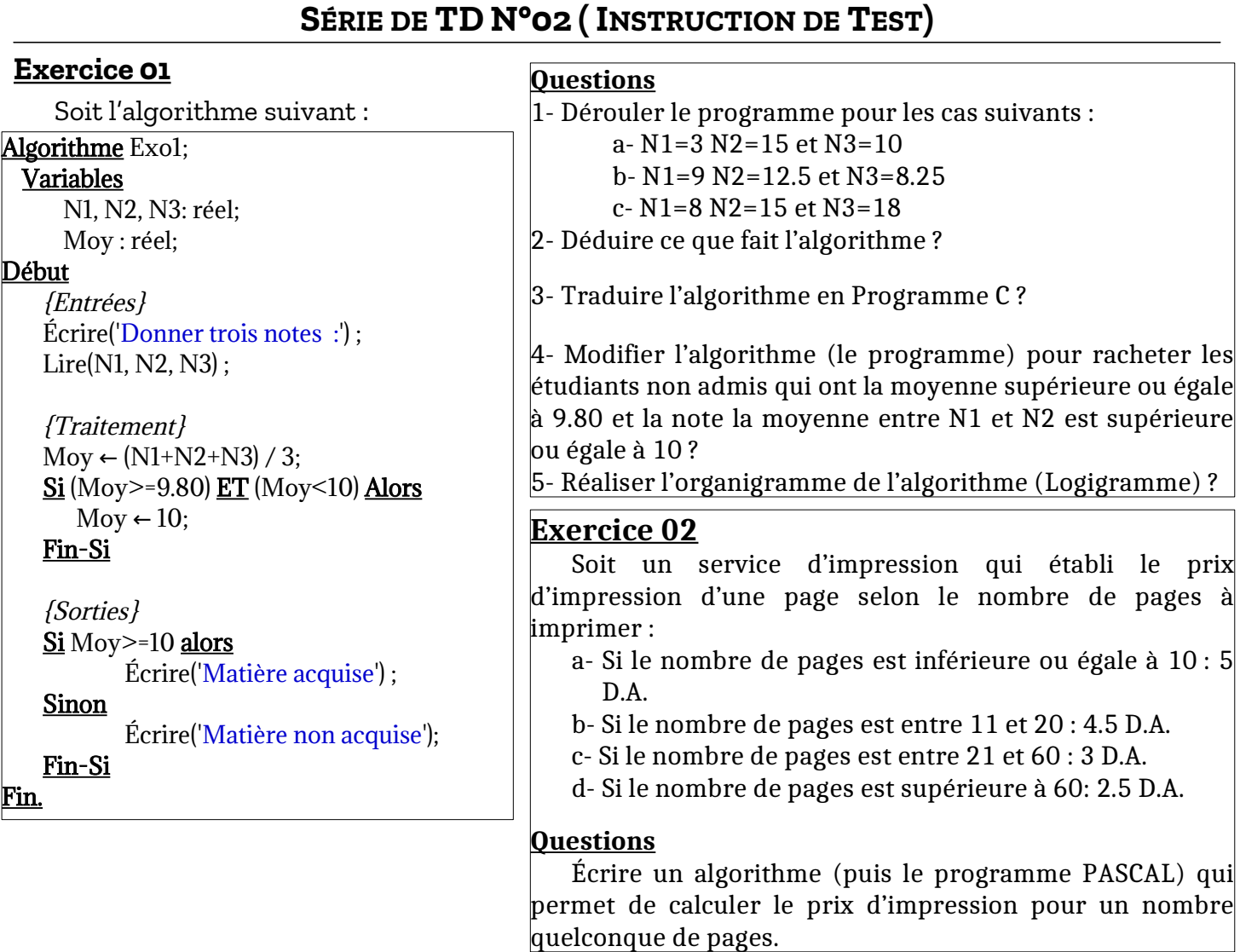

## **Exercice 03**

Écrire un algorithme qui permet d'introduire le sexe Masculin ou Féminin (0 ou 1 respectivement), la taille (cm), et le poids (kg) d'une personne et d'afficher des informations concernant son état de santé, à savoir PI, IMC et Catégorie de l'IMC tels que :

1. PI, est le poids idéal d'une personne, sachant que ce poids est donné par les formules suivantes :

- Pour un homme : PI = (taille – 100) – (taille – 150) / 4

- Pour une femme : PI = (taille -100) – (taille – 120) /4

2. IMC, l'Indice de Masse Corporelle où IMC = poids / (taille2)<sup>2</sup>, avec taille2 en mètre

3. Catégorie de l'IMC permettant de situer le poids de la personne comme suit :

Souspoids (IMC < 18.5), Normal (18.5 ≤ IMC ≤ 27.0), Surpoids (27.0 < IMC < 32.0)

## **Exercices supplémentaires**

**1)** Écrire un algorithme/programme C qui permet d'afficher trois valeurs numériques A, B et C avec ordre croissant ?

**2)** Écrire un algorithme/programme C qui permet d'indiquer si un nombre est pair ou non ?

**3)** Écrire un algorithme / programme C qui permet de calculer la valeur absolue d'un nombre sans utiliser une fonction prédéfinie (*abs*) ?

**4)** Soit A et B deux nombres réels, tel-que A < B. Écrire un algorithme / programme C qui permet permet de comparer une troisième valeur réelle par rapport à A et B et d'afficher un message adéquat (la valeur est inférieure à A, la valeur est entre A et B, la valeur est supérieure à B).

**5)** Soit R le rayon d'un cercle, avec le centre  $c(x_0, y_0)$  son centre. Écrire un algorithme / programme C permettant de calculer le périmètre et la surface d'un cercle ?

**6)** Soit R le rayon d'un cercle, avec le centre  $c(x_0, y_0)$  son centre. Écrire un algorithme / programme C qui permet d'indiquer la position d'un point  $n(x,y)$ par rapport au cercle ci-dessus ?

**7)** Donner l'algorithme et l'organigramme permettant de calculer la prime mensuelle reçue parles employés d'une entreprise, sachant qu'ils recevront une prime de rendement individuel (22% du salaire) et une prime de rendement collectif (3% du salaire).

Notons que pour le mois en cours, l'entreprise a augmenté le salaire de ses employés de 12% si ce dernier est supérieur ou égal à 35.000 DA et de 16% s'il est inférieur. Cette augmentation sera appliquée avec effet rétroactif depuis le mois de mars.

Calculer et afficher le salaire avec prime de ce mois ?

**8)** On demande d'écrire l'algorithme d'une fiche de paie journalière d'un ouvrier rémunéré à la tâche. Pour cela, on donne :

- La valeur de cette rémunération par pièces réalisées VP,

- Le salaire brut (SB) est calculé selon le nombre de pièces correctes réalisées pendant la journée (NPC) comme suit :

Si NPC 100, l'ouvrier touche NPC\*VP

Si NPC > 100, l'ouvrier touche 150\*VP

- On enlève à la fin 10% du salaire pour les charges sociales (CS).

Calculer et afficher le salaire journalier brut (SB), les charges sociales (CS) et salaire journalier net (SN).

**NB :** Salaire brut=salaire totale ; Salaire net = salaire sans les charges sociales.